# Thème 4 : Les données structurées

## **TP 2 : Le stockage des données**

### **2.1 Les formats de données**

Les données sont stockées sur des fichiers qui ont différents formats.

 $\rightarrow$  Allez sur le site http://nrj.renouvelables.free.fr/sntdata/co/grain\_format.html puis complétez le tableau suivant :

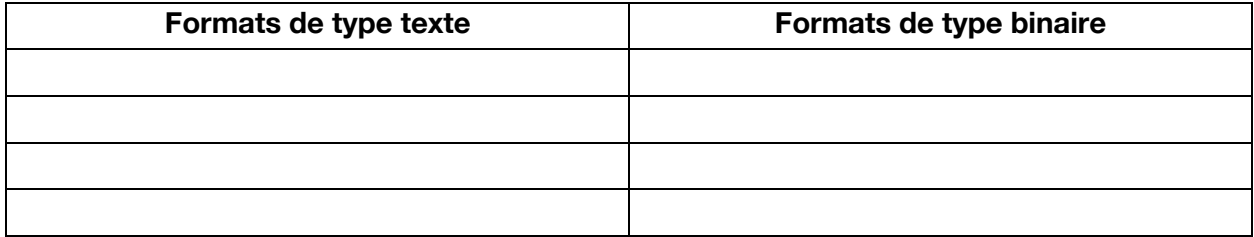

### **Exercice : Reconnaître les différents formats**

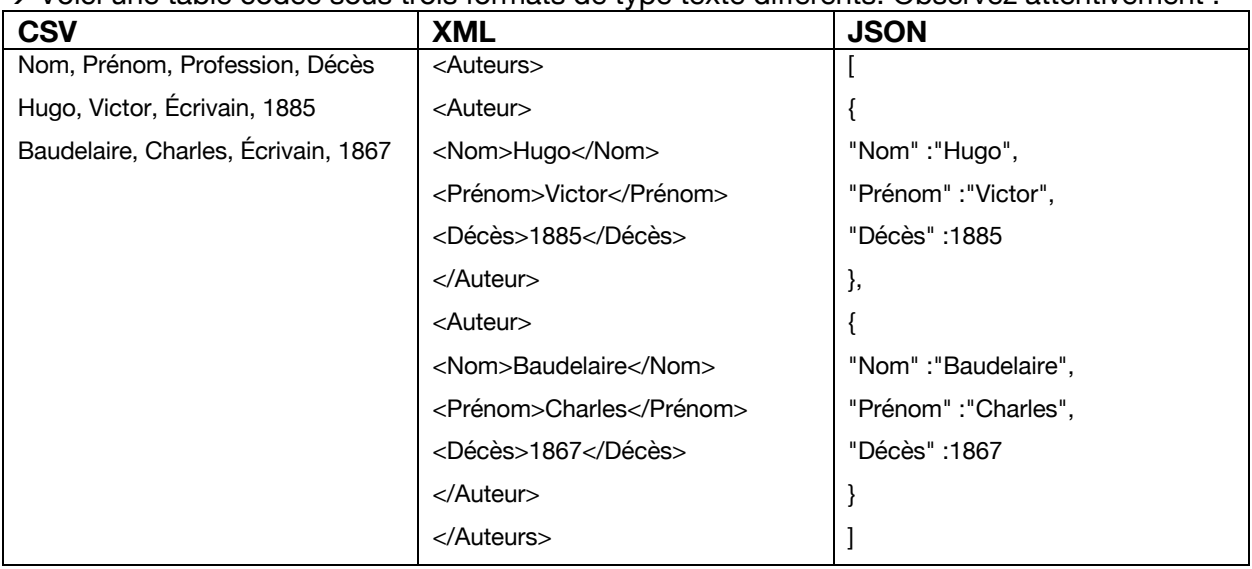

à Voici une table codée sous trois formats de type texte différents. Observez attentivement :

 $\rightarrow$  Décrivez les principaux aspects du format CSV :

 $\rightarrow$  Décrivez les principaux aspects du format XML :

 $\rightarrow$  Décrivez les principaux aspects du format JSON :

#### **2.2 Les supports de stockage**

• Les fichiers de données sont stockées sur des **supports de stockage** :

 $\rightarrow$  Citez deux supports de stockage internes :

 $\rightarrow$  Citez deux supports de stockage externes :

Il faut réaliser des sauvegardes car ces supports peuvent subir des dommages entraînant des altérations ou des destructions de données.

• Les supports de stockage peuvent être locaux ou distants : **le cloud.**

 $\rightarrow$  Regardez la vidéo située à l'adresse suivante jusqu'à 2'00 : https://www.youtube.com/watch?v=5YawCCUxa\_E

 $\rightarrow$  Donnez une définition du cloud :

• Attention, le cloud c'est très pratique… mais n'oubliez pas qu'il s'agit en réalité de l'ordinateur d'un autre ! Cela veut dire que vos données sont **copiées** ailleurs dans le monde et que **vous n'avez plus de contrôle total sur ces données**. Il vaut mieux privilégier les sauvegardes locales pour les données les plus sensibles.

• Les grandes bases de données sont stockées dans des fermes à serveurs (= *data centers*), des centres de données possédant des serveurs dédiés (des machines très puissantes avec une importante capacité de stockage sur disques). Les quantités de données stockées sont de  $10^{21}$ (zettaoctet) voire 10<sup>24</sup> (yotaoctet). Ces *data centers* fonctionnent en permanence et sont connectés à internet.

### **3. Quel accès aux données ?**

Certaines données sont dites ouvertes (*OpenData*) : leurs producteurs considèrent qu'il s'agit d'un bien commun, qui doit être accessible à tous.

Allez sur le site https://www.data.gouv.fr/fr/

 $\rightarrow$  Choisissez un exemple de données ouvertes :

à Pourquoi ces données sont-elles accessibles à tous ?

 $\rightarrow$  Quels usages peut-on en faire ?

• Mais en parallèle se développe un **marché des données**, dans lequel des entreprises collectent et revendent des données sans transparence pour les usagers.